# **Chapitre 3.X1 –L'encodage AM et FM**

REMARQUE : CETTE SECTION EST COMPLÈTEMENT EN CONSTRUCTION

### **L'encodage radio**

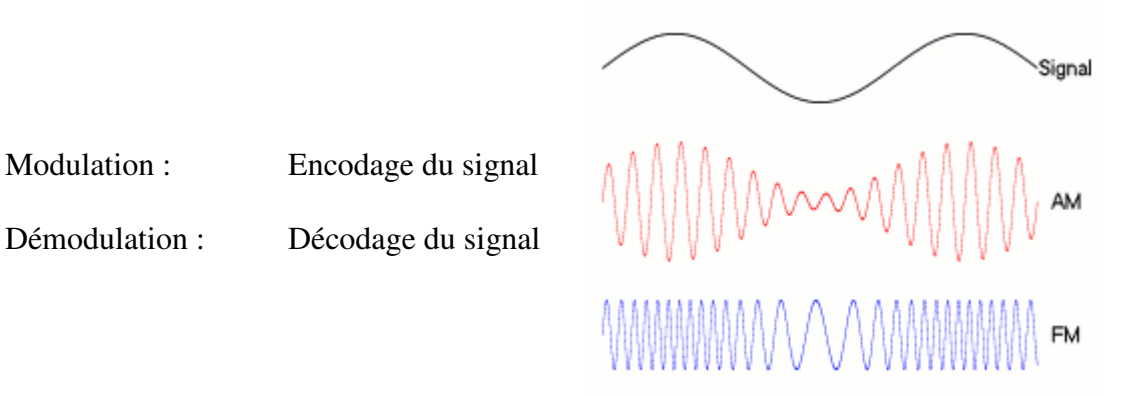

L'encodage AM :

L'encodage AM est dans le rythme des changements des amplitudes dont le signal porteur est à une fréquence fixée.

$$
y(t) = A_p (1 + kA_m \cos(2\pi f_m)) \cos(2\pi f_p)
$$

(modulation d'un signal sinusoïdale de fréquence  $f_m$  à un fréquence porteuse  $f_p$ )

L'encodage FM :

L'encodage FM est dans le rythme des changements de fréquences entre deux fréquences de référence peu espacé dans le spectre électromagnétique.

$$
y(t) = A_p \cos \left( 2\pi f_p t + \frac{A_m}{f_m} \Delta f \sin(2\pi f_m t) \right)
$$

(modulation d'un signal sinusoïdale de fréquence  $f_m$  à un fréquence porteuse  $f_p$  sur un intervalle de fréquence  $\Delta f$ )

### **Modulation en amplitude (signal AM)**

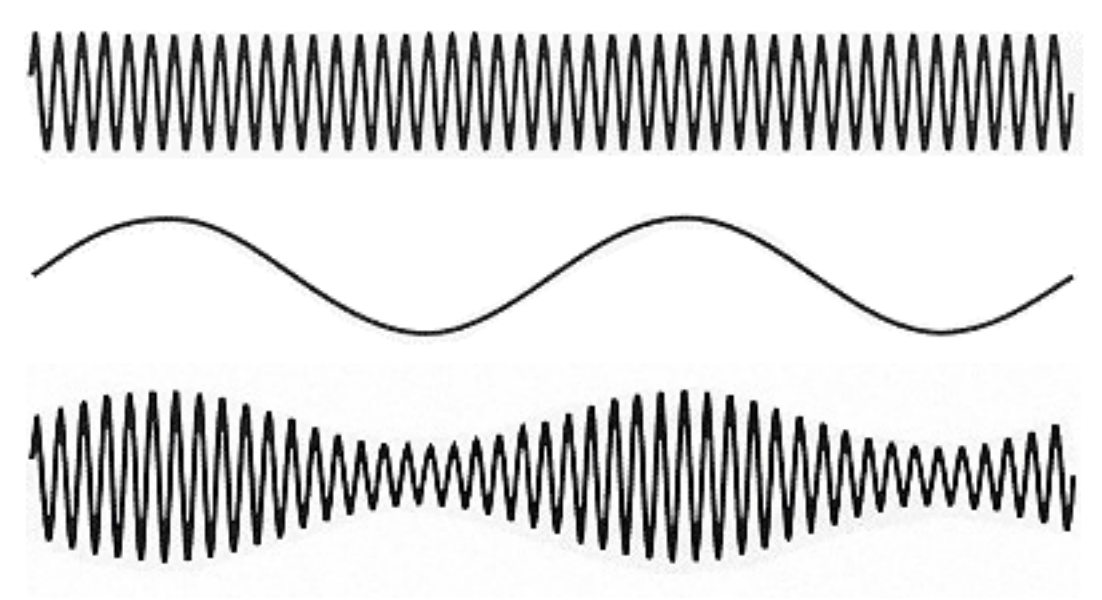

https://fr.wikipedia.org/wiki/Modulation\_d%27amplitude

Soit la fréquence porteuse  $f_{\rm p}$  relativement élevée de signal sinusoïdale

$$
x_{\rm p} = A_{\rm p} \cos(2\pi f_{\rm p} t)
$$

que l'on veut modifier à l'aide d'un signal modulateur (le message) à une fréquence nettement plus faible  $f_{\text{m}}$ 

$$
x_{\rm m} = A_{\rm m} \cos(2\pi f_{\rm m} t) \ .
$$

Le signal émis sera

$$
y(t) = x_{\rm p} + kx_{\rm m}x_{\rm p}
$$

où *k* est un amplification apportée au signal modulateur ce qui donne

$$
y(t) = Ap (1 + kAm cos(2\pi fm))cos(2\pi fp)
$$

et  $kA_m \leq 1$  pour ne pas créer de la « surmodulation ».

Graphique du facteur  $h = kA_m$ :

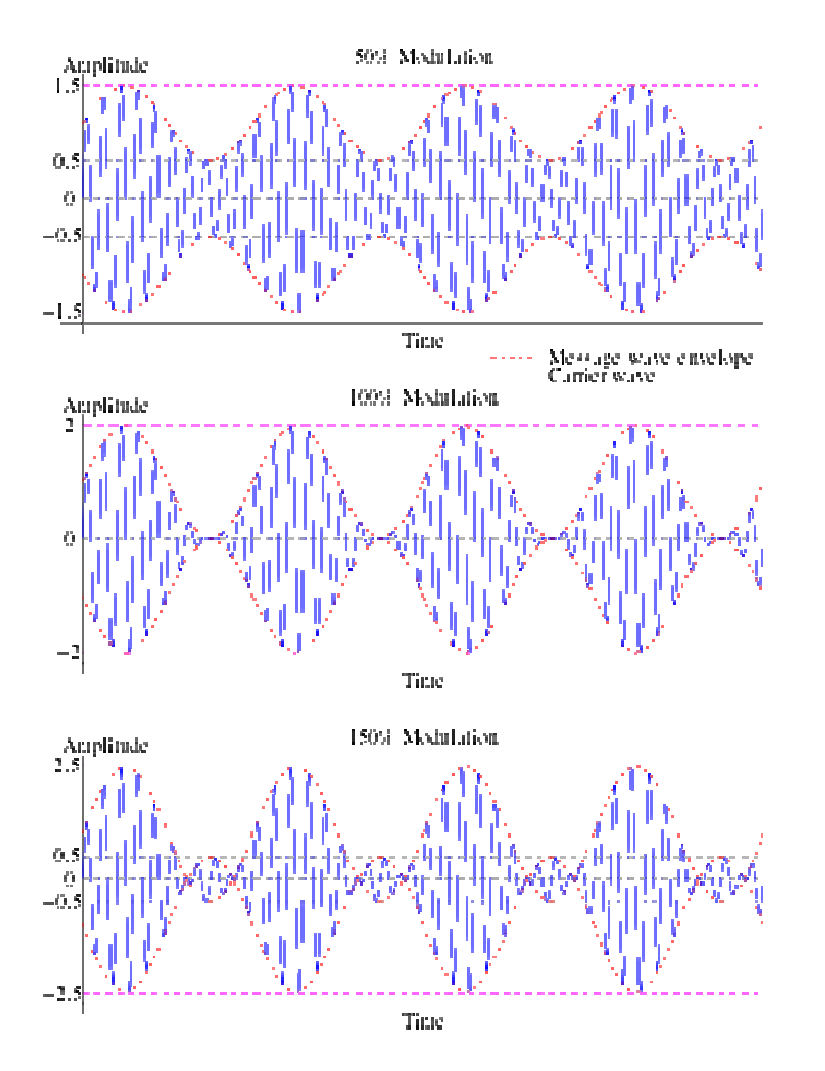

https://fr.wikipedia.org/wiki/Modulation\_d%27amplitude

**Spectre des fréquences en modulation AM à la fréquence de la porteuse Fp** 

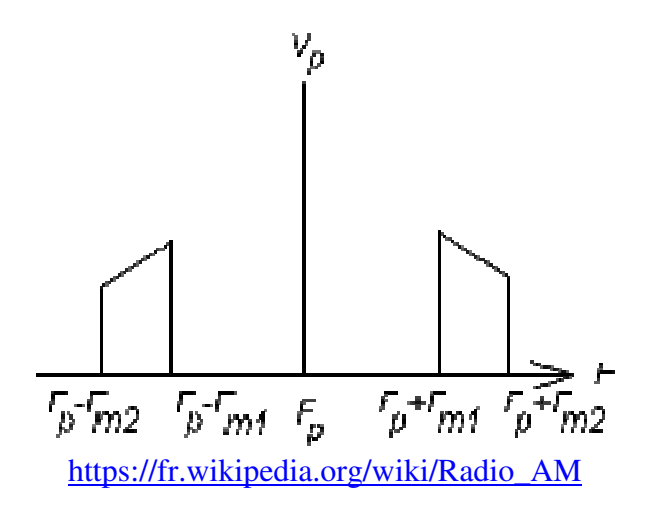

#### **Circuit d'une antenne**

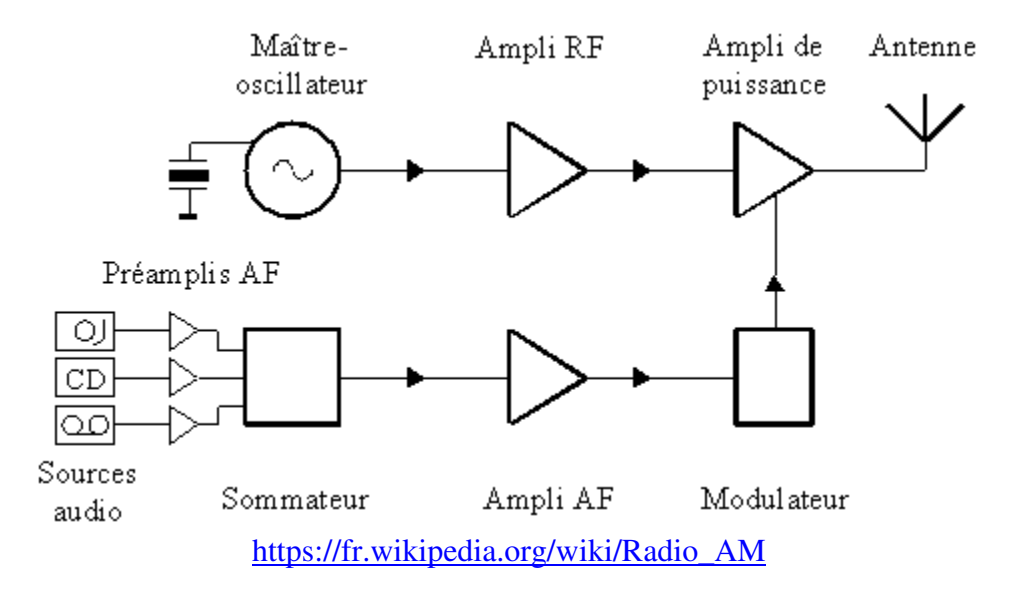

## **DÉMODULATION D'UN SIGNAL AM**

Soit le signal modulé

$$
y(t) = Ap (1 + kAm cos(2\pi fm))cos(2\pi fp)
$$

Multiplions ce signal par la fréquence de la porteur  $f_p$  à l'aide du signal

$$
w(t) = V_0 \cos(2\pi f_p)
$$

Ce qui donne le nouveau signal

$$
u(t) = y(t)w(t) = A_p V_0 (1 + kA_m \cos(2\pi f_m)) \cos^2(2\pi f_p)
$$

On développe l'expression (voir https://fr.wikipedia.org/wiki/Modulation\_d%27amplitude)

Et l'on obtient un résultat qui correspond à 1 signal constant, 1 signal à fréquence  $f_m$  et 3 signaux à trop faible fréquence (inférieur au son audible) et à trop haut fréquence. En utilisant un filtre électronique, on peut couper les signaux non désirés et obtenir uniquement le signal à fréquence  $f_{\text{m}}$ .

## **MODULATION EN FRÉQUENCE (Modulation FM)**

FM : Équation simple : Émission d'un signal sinusoïdale

Référence : https://fr.wikipedia.org/wiki/Modulation\_de\_fr%C3%A9quence

Soit le signal en modulation (le message)

 $x_{\rm m}(t) = A_{\rm m} \cos(2\pi f_{\rm m} t)$  où  $f_{\rm m}$  est la fréquence du message

Le signal émis à une fréquence porteuse  $f<sub>p</sub>$  (la fréquence du poste de radio) sera

$$
y(t) = A_p \cos \left( 2\pi f_p t + \frac{A_m}{f_m} \Delta f \sin(2\pi f_m t) \right)
$$

(développé en fonction de Bessel qui aura besoin de l'intégral de  $x_m(t)$ )

et ∆*f* est la largeur de la bande de fréquence autorisée pour émettre le signal.

avec  $\int x_{\text{m}}(t) dt = \frac{A_{\text{m}}}{2 \pi \epsilon} \sin(2\pi f_{\text{m}} t)$ *f*  $x_m(t)dt = \frac{A}{2}$ *t* m m m 0  $\sin(t)dt = \frac{1}{2\pi r} \sin(2\theta)$ 2  $\int_{0}^{t} x_{m}(t) dt = \frac{A_{m}}{2\pi f_{m}} \sin(2\pi t)$ 

https://fr.wikipedia.org/wiki/Modulation\_de\_fr%C3%A9quence

# **DÉMODULATION DU SIGNAL FM**

C'est un peu plus compliqué. Des solutions électroniques semblent être plus utilisées qu'une passe de math …